**Krusenhof 42 / D-45731 Waltrop (Germany) / Tel.: +49(0)2309 - 540 9942 Funk: +49(0)163 - 333 6917 / Web: www.daschke-ltd.de / Email: info@daschke-ltd.de**

## **EasyBackup 2.0 – Software zur Datensicherung für Windows®-PCs Automatisches Backup für Ihre Daten**

- Einfach zu bedienende Software zur Datensicherung.
- Überwacht die Festplatte und sichert Daten, sobald diese entstehen oder geändert werden.
- Selbst bei nicht vorhandenem Sicherungsmedium "vergisst" EasyBackup nichts. Sobald ein USB-Stick oder eine mobile Festplatte wieder mit dem USB-Port verbunden ist, wird das Backup automatisch gestartet.
- Läuft im Hintergrund unbemerkt.
- Startet automatisch bei jedem Neustart des PCs.
- Extrem schnelle Überwachungsroutinen und Kopierfunktionen

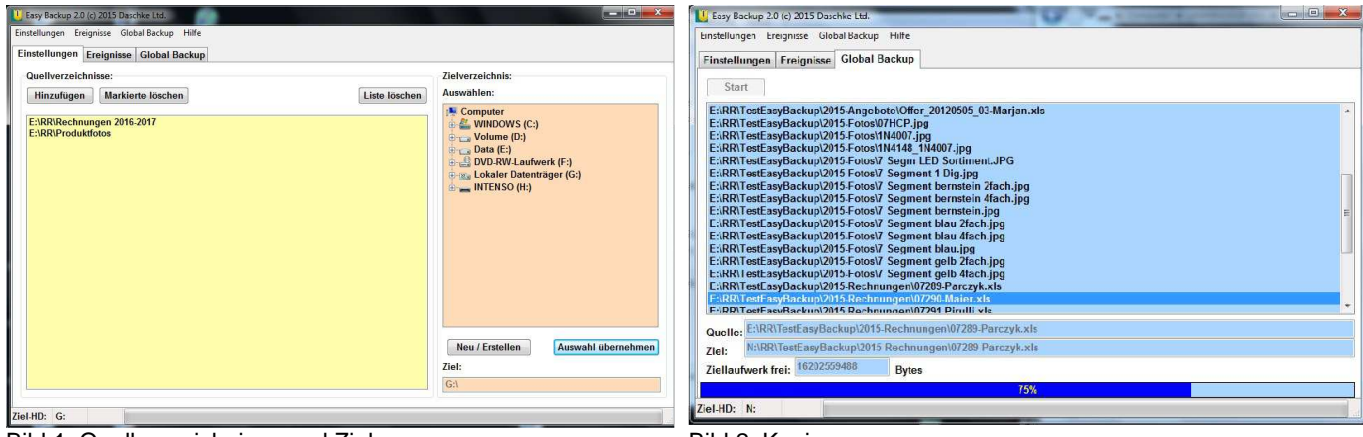

Bild 1: Quellverzeichnisse und Ziel **Bild 2: Kopiervorgang** Bild 2: Kopiervorgang

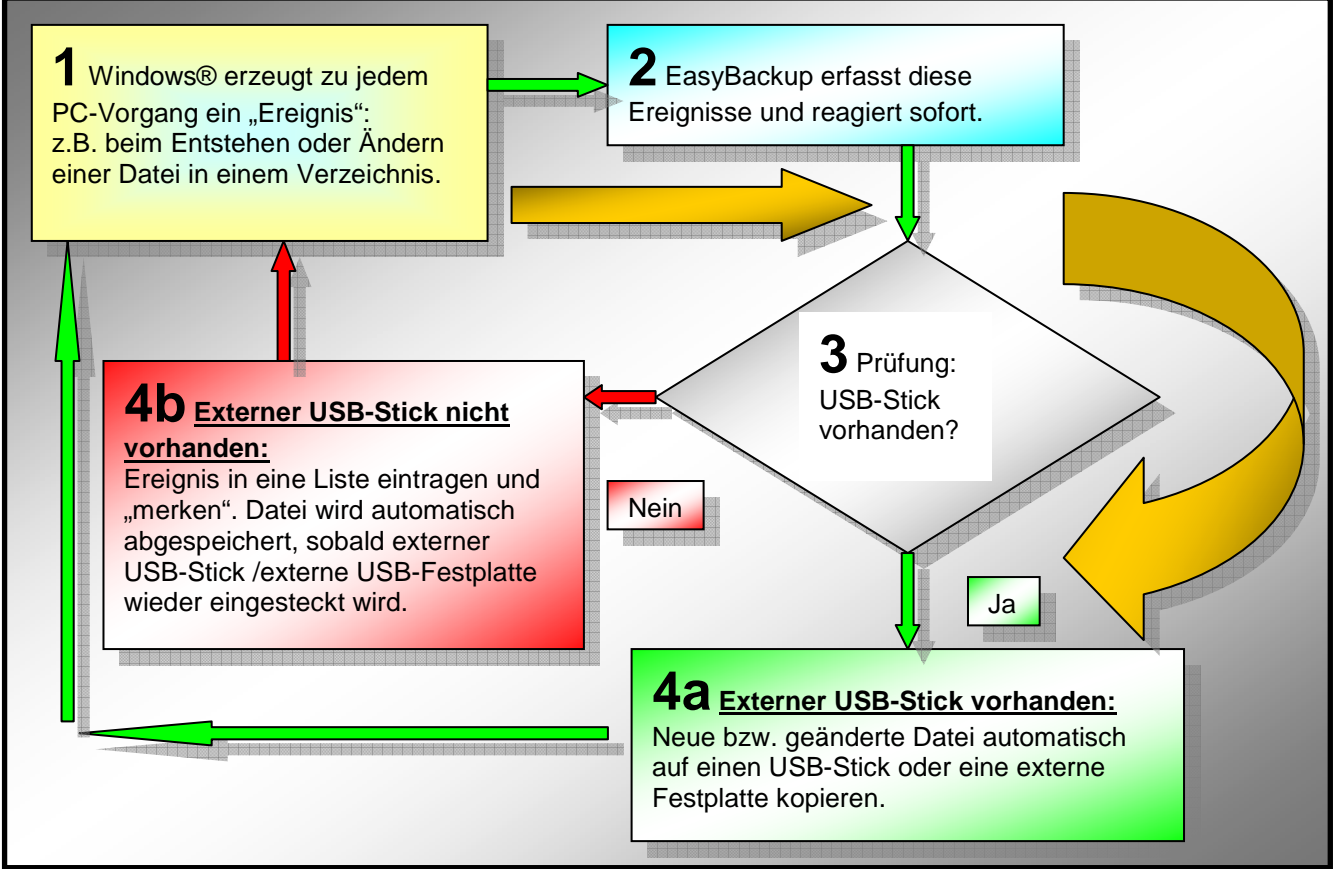

Bild 3: Funktionsweise in 4 Schritten